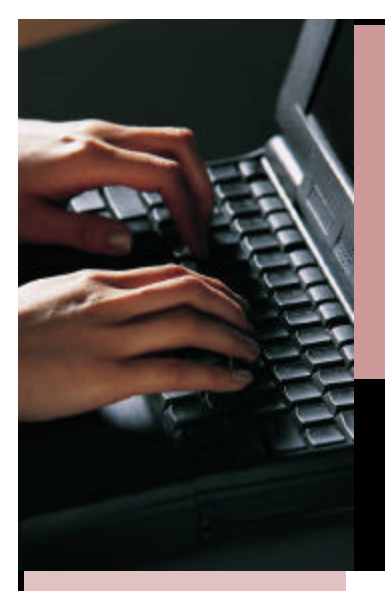

# **WOIS/THE CAREER INFORMATION SYSTEM**

## WOIS Electronic Portfolio

#### **CONTACT INFORMATION**

1415 Harrison Avenue NW, Suite 201 Olympia, WA 98502 1-800-700-9647 Website: http://www.wois.org E-mail: info@wois.org

*The WOIS Portfolio allows students to save and organize their career and educational exploration activities and academic information in a convenient, easy to use and accessible place.*

#### Educational Planner

- *High School and Beyond Plan*
- *WASL Test Scores*
- *Academic Test Scores*
- *Career Path*
- *Post High School Plan*
- *Career Goals*
- Work and Community Experience
- *Details of all work and community experience, job shadows, internships, etc.*
- *Enter total hours for work-based learning*
- *Transfers directly to resume*
- Assessment Results
- *Ability to save results of all four WOIS assessments to Portfolio. Can return to view/edit at any time.*
- *Can enter results of other assessments.* Career Research
- *Save WOIS descriptions*
- *Can enter descriptions for careers not found in WOIS*

*Resume Management*

- *Instructions and form for creating and saving multiple resumes.*
- *Work and Community Experiences can be imported from Portfolio*

Cover Letter Management

- *Instructions and format for creating and saving multiple letters*
- School Research
	- *Save WOIS School Descriptions to Portfolio*
- *Can enter descriptions for schools not found in WOIS. Link school websites to portfolio.*

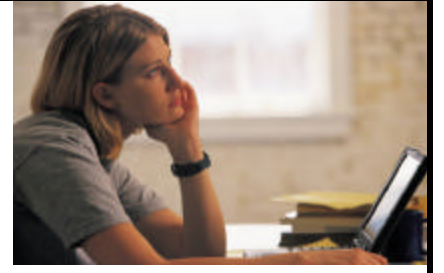

Best Works

- *Enter information about projects, reports, presentations, etc.*
- *Can link to Best Works if located on an Internet server*

School Involvement

• *Clubs, activities, leadership, athletics and more*

Essays

- *Create and save essays for college and scholarship applications, school classes, etc.*
- *Ability to enter where essay was submitted and on what date* Administrative Access for Teachers and Counselors
- *Can see what students have created and saved in their portfolios*
- *Student sort functions*

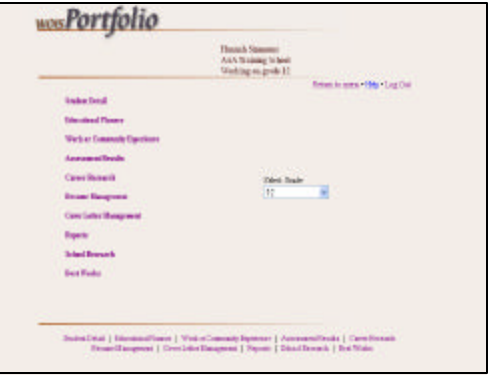

### **INTERESTING WOIS PORTFOLIO FACTS**

? Over 50,000 people are using the WOIS Portfolio

? Training and Technical Support are FREE. Phone and e-mail assistance always available. FREE on-site staff training upon request.

? WOIS is celebrating its 30th year of providing career information to Washington State schools, colleges, agencies, libraries and career professionals.